## **Katello - Feature #4093**

# **entitlementStatus not available via /api/systems/<ID>**

01/16/2014 05:47 PM - Katello Issue Migration

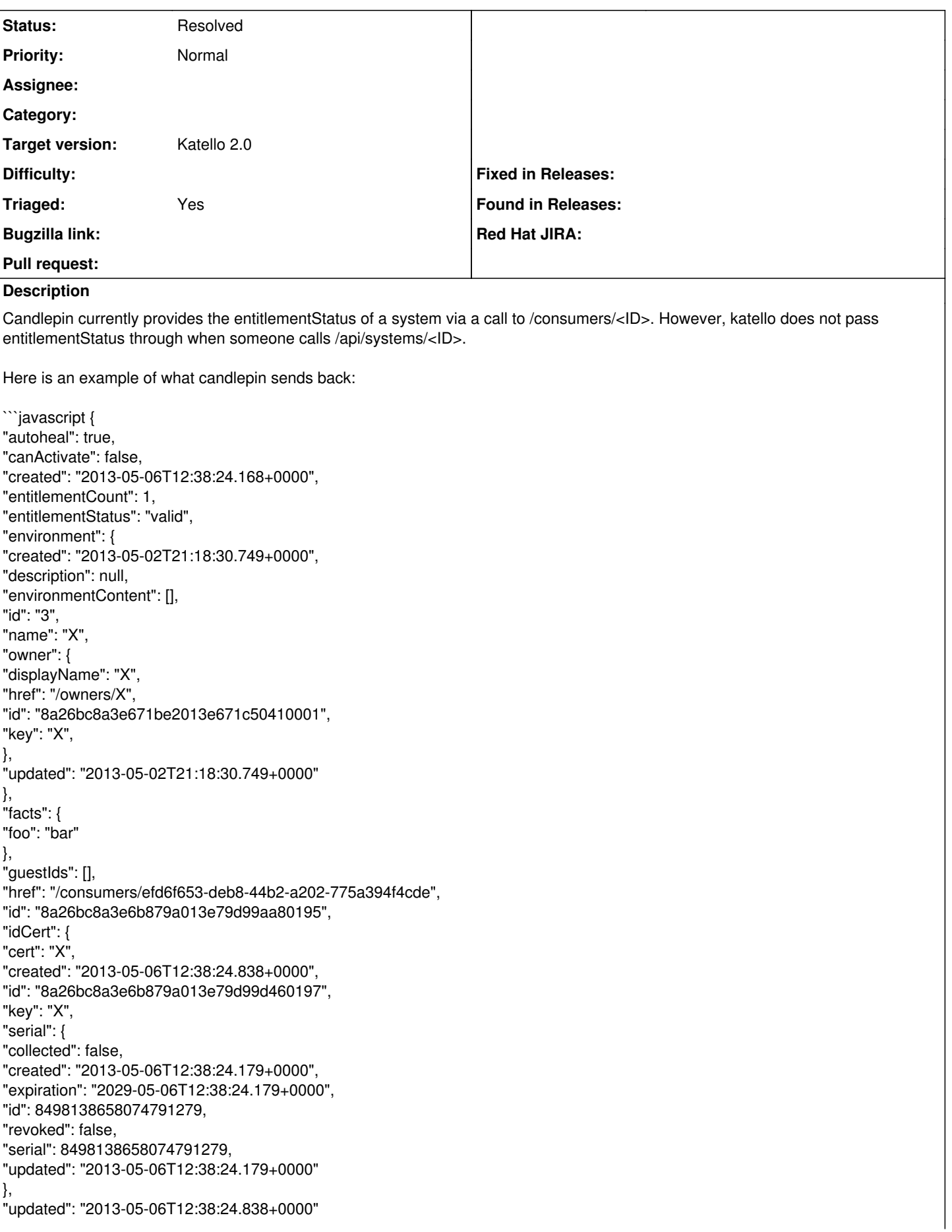

```
},
"installedProducts": [ {
"arch": "x86_64,ia64,x86",
"created": "2013-05-06T12:38:25.766+0000",
"endDate": "2022-01-01T04:59:59.000+0000",
"id": "8a26bc8a3e6b879a013e79d9a0e60199",
"productId": "69",
"productName": "X",
"startDate": "2011-10-05T04:00:00.000+0000",
"status": "green",
"updated": "2013-05-06T12:38:25.766+0000",
"version": null
}
],
"lastCheckin": "2013-05-06T10:59:36.000+0000",
"name": "X",
"owner": {
"displayName": "X",
"href": "/owners/X",
"id": "8a26bc8a3e671be2013e671c50410001",
"key": "X"
},
"releaseVer": {
"releaseVer": null
},
"serviceLevel": "",
"type": {
"id": "1000",
"label": "system",
"manifest": false
},
"updated": "2013-05-06T15:41:56.256+0000",
"username": "admin",
"uuid": "efd6f653-deb8-44b2-a202-775a394f4cde"
}
\ddot{\phantom{0}}Can entitlementStatus be added to the things katello sends back? This would save me from having to make an additional api call
when retrieving a system.
Created: beav on May 07, 2013 17:56 +00:00
Imported from https://api.github.com/repos/Katello/katello/issues/2203
Comment 1
for splice
Created: thomasmckay on May 07, 2013 17:57 +00:00
Imported from https://api.github.com/repos/Katello/katello/issues/comments/17558744
```
#### **History**

#### **#1 - 08/18/2014 12:07 PM - Eric Helms**

```
- Status changed from New to Resolved
```
*- Triaged set to No*

This is currently available via the API -<https://github.com/Katello/katello/blob/master/app/views/katello/api/v2/systems/show.json.rabl#L53>

### **#2 - 08/22/2014 07:50 AM - Eric Helms**

*- translation missing: en.field\_release set to 13*